# juliacon

## Extending JumpProcess.jl for fast point process simulation with time-varying intensities

Guilherme Augusto Zagatti<sup>1</sup>, Samuel A. Isaacson<sup>3</sup>, Christopher Rackauckas<sup>4</sup>, Vasily Ilin<sup>5</sup>, See-Kiong  $Ng<sup>1, 2</sup>$ , and Stéphane Bressan<sup>1, 2</sup>

<sup>1</sup>Institute of Data Science, National University of Singapore, Singapore School of Computing, National University of Singapore, Singapore Department of Mathematics and Statistics, Boston University Computer Science and AI Laboratory (CSAIL), Massachusetts Institute of Technology Department of Mathematics, University of Washington

#### ABSTRACT

 Point processes model the occurrence of a countable number of random points over some support. They can model diverse phenomena, such as chemical reactions, stock market transactions and social interactions. We show that JumpProcesses.jl is a fast, general-purpose library for simulating point processes. JumpProcesses.jl was first developed for simulating jump processes via stochastic simulation algorithms (SSAs) (including Doob's method, Gillespie's methods, and Kinetic Monte Carlo methods). Historically, jump processes have been developed in the context of dynamical systems to describe dynamics with discrete jumps. In contrast, the development of point processes has been 13 more focused on describing the occurrence of random events. In this paper, we bridge the gap between the treatment of point and jump process simulation. The algorithms previously included in JumpProcesses.jl can be mapped to three general methods 17 developed in statistics for simulating evolutionary point processes. Our comparative exercise revealed that the library initially lacked an efficient algorithm for simulating processes with variable inten- sity rates. We, therefore, extended JumpProcesses.jl with a new simulation algorithm, Coevolve, that enables the rapid sim- ulation of processes with locally-bounded variable intensity rates. It is now possible to efficiently simulate any point process on the real line with a non-negative, left-continuous, history-adapted and locally bounded intensity rate coupled or not with differential equations. This extension significantly improves the computational performance of JumpProcesses.jl when simulating such pro- cesses, enabling it to become one of the few readily available, fast, general-purpose libraries for simulating evolutionary point pro-cesses.

#### 31 1. Introduction

 Methods for simulating the trajectory of evolutionary point pro- cesses can be split into exact and inexact methods. Exact methods describe the realization of each point in the process chronologi- cally. This exactness avoids bias from numerical approximations, but such methods can suffer from reduced performance when sim-

ulating systems with large populations (where numerous events can

fire within a short period since every single point needs to be ac-

 counted for). Inexact methods trade accuracy for speed by simulating the total number of events in successive intervals. They are 41 popular in biochemical applications, e.g.  $\tau$ -leap methods [\[4\]](#page-10-0), which often require the simulation of chemical reactions in systems with large molecular populations.

 Previously, point process simulation library development focused primarily on univariate processes with exotic intensities, or large systems with conditionally constant intensities, but not on both. As such, there was no widely used general-purpose software for efficiently simulating compound point processes in large sys- tems with time-dependent rates. To enable the efficient simula- tion of such processes, we contribute the Coevolve aggrega- tor to JumpProcesses.jl, a core component of the popular DifferentialEquations.jl library [\[17\]](#page-10-1). The implemented algorithm improves the COEVOLVE algorithm described in [\[2\]](#page-9-0) from where it borrows its name. Among other improvements, our algorithm supports any process with locally bounded conditional intensity rates, adapts to intensity rates that can change between jumps, can be coupled with differential equations, and avoids both the unnecessary re-computation of randomly generated numbers and the computation of the intensity rate when its lower bound is available. This extension of JumpProcesses.jl dramatically boosts the computational performance of the library in simulat- ing processes with intensities that have an explicit dependence on time and/or other continuous variables, significantly expanding the type of models that can be efficiently simulated. Widely-used point processes with such intensities include compound inhomogeneous Poisson, Hawkes, and stress-release processes — all de- scribed in [\[1\]](#page-9-1). Since JumpProcesses.jl is a member of Ju- lia's SciML organization, it also becomes easier, and more feasi- ble, to incorporate compound point processes with explicit time- dependent rates into a wide variety of applications and higher-level analyses. With our new additions we bump JumpProcesses.jl to version 9.7<sup>[1](#page-0-0)</sup>.

 In this paper, we bridge the gap between simulation methods de- veloped in statistics and biochemistry, which led us to the develop- ment of Coevolve. First, we briefly introduce evolutionary point processes. Next, since all simulation methods require a basic under-

<span id="page-0-0"></span><sup>&</sup>lt;sup>1</sup>All examples and benchmarks in this paper use this version of the library

 $77$  standing of simulation methods for the Poisson homogeneous pro- $_{126}$ <sup>78</sup> cess, we first describe such methods. Then, we identify and discuss

<sup>79</sup> three general, exact methods. In the second part of this paper, we

80 describe the algorithms in JumpProcesses.jl and how they re-

81 late to the literature. We highlight our contribution Coevolve, in-

<sup>82</sup> vestigate the correctness of our implementation and provide perfor-<sup>83</sup> mance benchmarks to demonstrate its value. The paper concludes

<sup>84</sup> by discussing potential improvements.

#### 85 2. The evolutionary point process

<sup>86</sup> The evolutionary point process is a stochastic collection of marked 87 points over a one-dimensional support. They are exhaustively de-88 scribed in [\[1\]](#page-9-1). The likelihood of any evolutionary point process is

<sup>89</sup> fully characterized by its conditional intensity,

<span id="page-1-4"></span>
$$
\lambda^*(t) \equiv \lambda(t \mid H_{t^-}) = \frac{p^*(t)}{1 - \int_{t^-}^{t_n} p^*(u) \, du},\tag{2.1}
$$

<sup>90</sup> and conditional mark distribution,  $f^*(k|t)$  — see Chapter 7 [\[1\]](#page-9-1).

 $H_{t-} = \{(t_n, k_n) \mid 0 \leq t_n \leq t\}$  denotes the internal 92 history of the process up to but not including t, the superscript  $*$ 

93 denotes the conditioning of any function on  $\overline{H}_{t-}$ , and  $p^*(t)$  is the

94 density function corresponding to the probability of an event taking

95 • place at time t given  $H_{t-}$ . We can interpret the conditional inten-

sity as the likelihood of observing a point in the next infinitesimal

97 unit of time, given that no point has occurred since the last observed

point in  $H_{t-}$ . Lastly, the mark distribution denotes the density func-

 $\frac{99}{2}$  tion corresponding to the probability of observing mark k given the

occurrence of an event at time t and internal history  $H_{t-1}$ .

#### 101 3. The homogeneous process

 A homogeneous process can be simulated using properties of the Poisson process, which allow us to describe two equivalent sam- pling procedures. The first procedure consists of drawing succes- sive inter-arrival times. The distance between any two points in a homogeneous process is distributed according to the exponen- tial distribution — see Theorem 7.2 [\[9\]](#page-10-2). Given the homogeneous 108 process with intensity  $\lambda$ , then the distance  $\Delta t$  between two points is distributed according to  $\Delta t \sim \exp(\lambda)$ . Draws from the ex- ponential distribution can be performed by drawing from a uni-<sub>111</sub> form distribution in the interval [0, 1]. If  $V \sim U[0, 1]$ , then T = − ln(V)/ $\lambda \sim \exp(1)$ . (Note, however, in Julia the opti- mized Ziggurat-based method used in the randexp stdlib func- tion is generally faster than this *inverse* method for sampling a unit exponential random variable.) When a point process is homo- geneous, the *inverse* method of Subsection [4.1](#page-1-0) reduces to this ap- proach. Thus, we defer the presentation of this Algorithm to the next section.

119 The second procedure uses the fact that Poisson processes can be 162 <sup>120</sup> represented as a mixed binomial process with a Poisson mixing 121 distribution — see Proposition 3.5 [\[9\]](#page-10-2). In particular, the total num-122 ber of points of a Poisson homogeneous process in  $[0, T)$  is dis-<sub>123</sub> tributed according to  $\mathcal{N}(T)$  ∼ Poisson( $\lambda T$ ) and the location of 124 each point within the region is distributed according to the uniform 125 distribution  $t_n \sim U[0,T]$ .

#### <span id="page-1-6"></span><span id="page-1-0"></span>4. Exact simulation methods

#### 127 4.1 Inverse methods

<sup>128</sup> The *inverse* method leverages Theorem 7.4.I [\[1\]](#page-9-1) which states that  $129$  $129$  $129$  every simple point process<sup>2</sup> can be transformed to a homogeneous <sup>130</sup> Poisson process with unit rate via the compensator. Let  $t_n$  be the time in which the *n*-th chronologically sorted event took place and time in which the  $n$ -th chronologically sorted event took place and 132  $t_0 \equiv 0$ , we define the compensator as:

<span id="page-1-3"></span>
$$
\Lambda^*(t_n) \equiv \tilde{t}_n \equiv \int_0^{t_n} \lambda^*(u) du \tag{4.1}
$$

The transformed data  $\tilde{t}_n$  forms a homogeneous Poisson process<br>with unit rate. Now, if this is the case, then the transformed interval with unit rate. Now, if this is the case, then the transformed interval <sup>135</sup> is distributed according to the exponential distribution.

<span id="page-1-2"></span>
$$
\Delta \tilde{t}_n \equiv \tilde{t}_n - \tilde{t}_{n-1} \sim \exp(1) \tag{4.2}
$$

<sup>136</sup> The idea is to draw realizations from the unit rate Exponential pro-137 cess and solve Equation [4.2](#page-1-2) for  $t_n$  to determine the next event/firing <sup>138</sup> time. We illustrate this in Algorithm [1](#page-2-0) where we adapt Algorithm <sup>139</sup> 7.4 [\[1\]](#page-9-1).

140 Whenever the conditional intensity is constant between two 141 points, Equation [4.2](#page-1-2) can be solved analytically. Let  $\lambda^*(t)$  =  $\lambda_{n-1}, \forall t_{n-1} \leq t < t_n$ , then

$$
\int_{t_{n-1}}^{t_n} \lambda^*(u) du = \Delta \tilde{t}_n \iff
$$
\n
$$
\lambda_{n-1}(t_n - t_{n-1}) = \Delta \tilde{t}_n \iff
$$
\n
$$
t_n = t_{n-1} + \frac{\Delta \tilde{t}_n}{\lambda_{n-1}}.
$$
\n(4.3)

 Which is equivalent to drawing the next realization time from the re-scaled exponential distribution  $\Delta t_n \sim \exp(\lambda_{n-1})$ . As we will see in Subsection [2,](#page-3-0) this implies that the *inverse* and *thinning* methods are the same whenever the conditional intensity is con-stant between jumps.

 The main drawback of the *inverse* method is that the root finding problem defined in Equation [4.2](#page-1-2) often requires a numerical solu- tion. To get around a similar obstacle in the context of the piece- wise deterministic Markov process, Veltz [\[23\]](#page-10-3) proposes a change of variables in time that recasts the root finding problem into an initial value problem. He denotes his method *CHV*.

 Piecewise deterministic Markov processes are composed of two parts: the jump process and the piecewise ODE that changes stochastically at jump times — see Lemaire *et al*. [\[11\]](#page-10-4) for a for- mal definition. Therefore, it is easy to employ *CHV* in our case by setting the ODE part to zero throughout time. Adapting from 159 Veltz [\[23\]](#page-10-3), we can determine the model jump time  $t_n$  after sam-<sup>160</sup> pling  $\Delta \tilde{t}_n \sim \exp(1)$  by solving the following initial value prob-lem until  $\Delta \tilde{t}_n$ .

<span id="page-1-5"></span>
$$
t(0) = t_{n-1}, \frac{dt}{d\tilde{t}} = \frac{1}{\lambda^*(t)}
$$
(4.4)

Looking back at Equation [4.1,](#page-1-3) we note that it is a one-to-one map- $_{163}$  ping between t and t which makes it completely natural to write 164  $\tilde{t}(\tilde{\Delta t_n}) \equiv \Lambda^{*-1}(\tilde{t}_{n-1} + \tilde{\Delta t_n}).$ 

<span id="page-1-1"></span> $2A$  simple point process is a process in which the probability of observing more than one point in the same location is zero.

165 Alternatively, when the intensity function is differentiable between 203 166 jumps we can go even further by recasting the jump problem as a 204 <sup>167</sup> piecewise deterministic Markov process. Let  $\lambda_n^* \equiv \lambda^*(t_n)$ , then the flow  $\varphi_{t-t_n}(\lambda_n^*)$  maps the initial value of the conditional inten-169 sity at time  $t_n$  to its value at time t. In other words, the flow de-<sup>170</sup> scribes the deterministic evolution of the conditional intensity func-171 tion over time. Next, denote  $\mathbf{1}(\cdot)$  as the indicator function, then the <sup>172</sup> conditional intensity function can be re-written as a jump process:

<span id="page-2-1"></span>
$$
\lambda^*(t) = \sum_{n \ge 1} \varphi_{t-t_{n-1}}(\lambda_{n-1}) \mathbf{1}(t_{n-1} \le t < t_n). \tag{4.5}
$$

173 According to Meiss [\[15\]](#page-10-5), if  $\varphi_t(\cdot)$  is a flow, then it is a solution to <sup>174</sup> the initial value problem:

$$
\varphi_0(\lambda_n^*) = \lambda_n^* \cdot \frac{d}{dt} \varphi_{t-t_n}(\lambda_n^*) = g(\varphi_{t-t_n}(\lambda_n^*)) \qquad (4.6)
$$

<sup>175</sup> where  $g : \mathbb{R}^+ \to \mathbb{R}$  is the vector field of  $\lambda^*$  such that  $d\lambda^* / dt =$ 176  $g(\lambda^*)$ .

177 Based on Equation [2.1,](#page-1-4) we find that the probability of observing an

interval longer than s given internal history  $H_{t-}$  is equivalent to:

<span id="page-2-2"></span>
$$
\Pr(t_n - t_{n-1} > s \mid H_{t-}) = 1 - \int_{t_{n-1}}^{t_{n-1} + s} p^*(u) du =
$$
\n
$$
= \exp\left(-\int_{t_{n-1}}^{t_{n-1} + s} \lambda^*(u) du\right) =
$$
\n
$$
= \exp\left(-\int_{t_{n-1}}^{t_{n-1} + s} \varphi_{u - t_{n-1}}(\lambda_{n-1}^*) du\right)
$$
\n
$$
(4.7)
$$

<sup>179</sup> Equations [4.5](#page-2-1) and [4.7](#page-2-2) define a piecewise deterministic Markov pro-

<sup>180</sup> cess satisfying the conditions of Theorem 3.1 [\[23\]](#page-10-3). In this case, we 181 find  $t_n$  by solving the following initial value problem from 0 to  $\Delta t_n \sim \exp(1)$ .

<span id="page-2-3"></span>
$$
\begin{cases}\n\lambda^*(t(0)) = \lambda^*(t_{n-1}), \frac{d\lambda^*}{d\tilde{t}} = \frac{g(\lambda^*(t))}{\lambda^*(t)} & \xrightarrow{2} \\
t(0) = t_{n-1}, \frac{dt}{d\tilde{t}} = \frac{1}{\lambda^*(t)}. & (4.8) \xrightarrow{2} \\
\end{cases}
$$

 This problem specifies how the conditional intensity and model time evolve with respect to the transformed time. The solution to <sup>185</sup> Equation [4.2](#page-1-2) is then given by  $(t_n = t(\Delta \tilde{t}_n), \lambda^*(t(\Delta \tilde{t}_n))) =$  $\lambda^*(t_n)$ ).

187 In Algorithm [1,](#page-2-0) we can implement the CHV method by solving either Equation [4.4](#page-1-5) or Equation [4.8](#page-2-3) instead of Equation [4.2.](#page-1-2) We denote the first specification as *CHV simple* and the second as *CHV full*. Note that *CHV full* requires that the conditional inten-191 sity be piecewise differentiable. The algorithmic complexity is then 235 determined by the ODE solver and no root-finding is required. In Section [6.2,](#page-6-0) we will show that there are substantial differences in performance between them with the full specification being faster. Another concern with Algorithm [1](#page-2-0) is updating and drawing from the conditional mark distribution in Line [8,](#page-2-3) and updating the con- ditional intensity in Line [9.](#page-2-3) Assume a process with K number of marks. A naive implementation of Line [9](#page-2-3) scales with the number 199 of marks as  $O(K)$  since  $\lambda^*$  is usually constructed as the sum of K independent processes, each of which requires updating the condi- tional intensity rate. Likewise, drawing from the mark distribution in Line [8](#page-2-3) usually involves drawing from a categorical distribution

whose naive implementations also scales with the number of marks as  $O(K)$ .

Finally, Algorithm [1](#page-2-0) is not guaranteed to terminate in finite time <sup>206</sup> since one might need to sample many points before  $t_n > T$ . The sampling rate can be especially high when simulating the process in a large population with self-exciting encounters. In biochemistry, Salis and Kaznessis [\[19\]](#page-10-6) partition a large system of chemical reac- tions into two: fast and slow reactions. While they approximate the fast reactions with a Gaussian process, the slow reactions are solved using a variation of the inverse method. They obtain an equivalent expression for the rate of slow reactions as in Equation [4.2,](#page-1-2) which is integrated with the Euler method.

<span id="page-2-0"></span>Algorithm 1 The *inverse* method for simulating a marked evolutionary point process over a fixed duration of time  $[0, T)$ .

1: procedure INVERSEMETHOD( $[0, T)$ ,  $\lambda^*, f^*$ .) 2: initialize the history  $H_{T^-} \leftarrow \{\}$ <br>3: set  $n \leftarrow 0, t \leftarrow 0$ set  $n \leftarrow 0, t \leftarrow 0$ 4: while  $t < T$  do<br>5:  $n \leftarrow n + 1$  $n \leftarrow n + 1$ 6: draw  $\Delta \tilde{t}_n \sim \exp(1)$ 7: find the next event time  $t_n$  by solving Equation [4.2](#page-1-2) or [4.8](#page-2-3) 8: update  $f^*$  and draw the mark  $k_n \sim f^*(k \mid t_n)$ 9: update the history  $H_{T^-} \leftarrow H_{T^-} \cup (t_n, k_n)$  and  $\lambda^*$ 10: end while 11: **return**  $H_T$ 12: end procedure

#### <span id="page-2-4"></span>215 4.2 Thinning methods

<sup>216</sup> *Thinning* methods are one of the most popular methods for sim- ulating point processes. The main idea is to successively sample a homogeneous process, then thin the obtained points with the conditional intensity of the original process. As stated in Propo- sition 7.5.I [\[1\]](#page-9-1), this procedure simulates the target process by con- struction. The advantage of *thinning* over *inverse* methods is that <sub>222</sub> the former only requires the evaluation of the conditional intensity function while the latter requires computing the inverse of its inte-grated form [\[1\]](#page-9-1).

*z*<sub>225</sub> *Thinning* algorithms have been proposed in different forms [\[1\]](#page-9-1). The Shedler-Lewis algorithm can simulate processes with bounded intensity [\[12\]](#page-10-7). The classical algorithm from Ogata [\[16\]](#page-10-8) overcomes this limitation and only requires the local boundedness of the con- ditional intensity. The advantage of Ogata's algorithm and its vari- ations is that it can simulate processes with potentially unbounded intensity, such as self-exciting ones. As long as the intensity condi- tioned on the simulated history remains locally bounded, it is pos-sible to simulate subsequent points indefinitely.

 In biochemistry, the *thinning* method was popularized by Gille-spie [\[6,](#page-10-9) [5\]](#page-10-10). For this reason, this method is also called the *Gille*- *spie* method. Gillespie himself called it the *direct* method or the *stochastic simulation algorithm*. Gillespie introduced the *thin- ning* method in the context of simulating chemical reactions of well-stirred systems. He developed a stochastic model for molecule interactions from physics principles without any references to the point process theory developed in this section. His model of chemi- cal interactions is equivalent to a marked Poisson process with con- stant conditional intensity between jumps. The model consists of distinct populations of molecular species that interact through several reaction channels. A chemical reaction consists of a Poisson process that transforms a set of molecules of some type into a set 247 of molecules of another type. What Gillespie calls the master equa- 305 <sup>248</sup> tion can be deduced from the *superposition theorem* — Theorem <sup>249</sup> 3.3 [\[9\]](#page-10-2).

<sup>250</sup> Alternatively, in biochemistry, *thinning* methods are known as *re-*

<sup>251</sup> *jection* algorithms. Than *et al*. [\[21,](#page-10-11) [22\]](#page-10-12) proposed the *rejection-*

<sup>252</sup> *based algorithm with composition-rejection search*, yet an-

<sup>253</sup> other more sophisticated variation of the *thinning* method. In this

<sup>254</sup> case, the procedure groups similar processes together. For each

<sup>255</sup> group, an upper- and lower-bound conditional intensity is used for <sup>256</sup> thinning. A similar procedure is also described in [\[20\]](#page-10-13), in which the

<sup>257</sup> authors refer to their algorithm as *kinetic Monte Carlo*.

<sup>258</sup> In Algorithm [2,](#page-3-0) we modify Algorithm 7.5.IV [\[1\]](#page-9-1) to incorporate the <sup>259</sup> idea of a lower bound for the conditional intensity from [\[22\]](#page-10-12). To im-260 plement the algorithm, we define three functions,  $\overline{B}^*(t) = \overline{B}(t \mid$  $H_t$ ,  $\underline{B}^*(t) = \underline{B}(t | H_t)$  and  $L^*(t) = L(t | H_t)$ , that charac-

<sup>262</sup> terize the local boundedness condition such that:

<span id="page-3-2"></span>λ

$$
*(t+u) \le \overline{B}^*(t) \text{ and } \lambda^*(t+u) \ge \underline{B}^*(t),
$$
  

$$
\forall 0 \le u \le L^*(t).
$$
 (4.9)

263 The tighter the bound on  $\bar{B}^*(t)$ , the lower the number of samples <sup>264</sup> discarded. Since looser bounds lead to less efficient algorithms, the <sup>265</sup> art, when simulating via *thinning*, is to find the optimal balance be-266 tween the local supremum of the conditional intensity  $\bar{B}^*(t)$  and  $_{267}$  the duration of the local interval  $L^*(t)$ . On the other hand, the in-<sup>268</sup> fimum  $\underline{B}^*(t)$  can be used to avoid the evaluation of  $\lambda^*(t+u)$  in Line [5](#page-3-0) of Algorithm [3](#page-3-1) which often can be expensive.

<sup>270</sup> When the conditional intensity is constant between jumps such that  $\lambda^*\left(t\right)=\lambda_{n-1},\forall t_{n-1}\leq t< t_n,$  let  $\bar{B}^*(t)=\underline{\tilde{B}}^*(\overline{t})=\lambda_{n-1}$ 272 and  $\dot{L}^*(t) = \infty$ . We have that for any  $u \sim \exp(1/\bar{B}^*(t)) =$  $\exp(\lambda_{n-1})$  and  $v \sim U[0, 1], u < L^*(t) = \infty$  and  $v < \lambda^*(t+$  $u^2(u)$   $(\bar{B}^*(t)) = 1$ . Therefore, we advance the internal history for every iteration of Algorithm [2.](#page-3-0) In this case, the bound  $\bar{B}^*(t)$  is as <sup>276</sup> tight as possible, and this method becomes the same as the *inverse* <sup>277</sup> method of Subsection [4.1.](#page-1-0)

 We can draw many more connections between the *thinning* and *inverse* methods. Lemaire *et al*. [\[11\]](#page-10-4) propose a version of the *thinning* algorithm for Piecewise Deterministic Markov Processes 281 which does not use the local interval  $L^*$  for rejection — this is equivalent to  $L^*(t) = \infty$  —, and does not assume the upper bound  $\overline{B}^*(t)$  is constant over  $L^*(t)$ . The efficiency of their algorithm de- pends on the assumption that the stochastic process determined by  $\overline{B}^*(t)$  can be efficiently inverted such that candidate times can be efficiently obtained using Equation [4.1.](#page-1-3) They propose an optimal bound as a piecewise constant function partitioned in such a way that it envelopes the intensity function as strictly as possible. They then show that under certain conditions the stochastic process deter- $\sum_{z=1}^{\infty}$  mined by  $\bar{B}^*(t)$  converges in distribution to the target conditional intensity as the partitions of the optimal boundary converge to zero. 292 Although their simulation approach does not exactly match ours, 310 it suggests some properties between the *thinning* and the *inverse* method that we could investigate in the future. Among other things, the efficiency of *thinning* compared to *inversion* most likely de- pends on the rejection rate obtained by the former and the number of steps required by the ODE solver for the latter.

 While *thinning* algorithms avoid the issue of directly computing the inverse of the integrated conditional intensity, they increase the number of time steps needed in the sampling algorithm as we are 301 now sampling from a process with an increased intensity relative 319 to the original process. Moreover, like the *inverse* method, *thin- ning* algorithms can also face issues related with drawing from the conditional mark distribution — Line [11](#page-3-2) of Algorithm [2](#page-3-0) —, and

updating the conditional intensity — Line [3](#page-3-1) of Algorithm  $3$  — and the mark distribution — Line [12](#page-3-2) of Algorithm [2.](#page-3-0)

<span id="page-3-0"></span>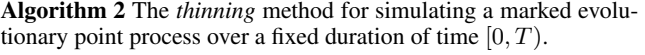

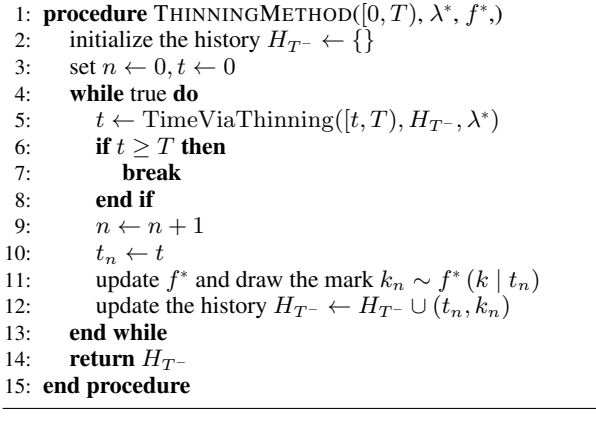

<span id="page-3-1"></span>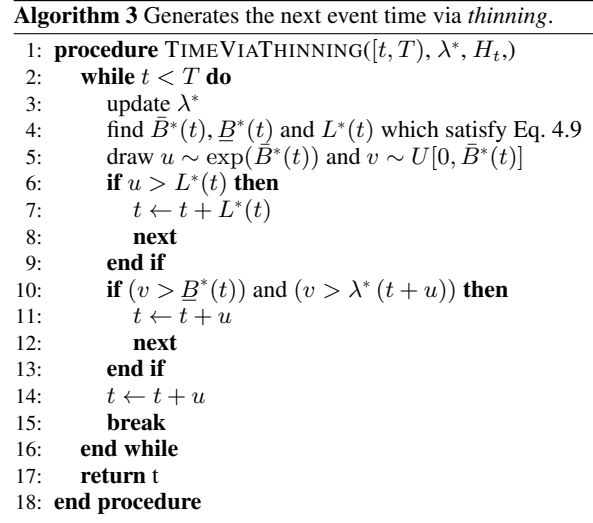

### <span id="page-3-3"></span>307 **4.3** Queuing methods

As an alternative to his *direct* method — in this text referred as the <sup>309</sup> constant rate *thinning* method —, Gillespie introduced the *first reaction* method in his seminal work on simulation algorithms [\[6\]](#page-10-9). The *first reaction* method separately simulates the next reaction time for each reaction channel — *i.e.* for each mark. It then selects 313 the smallest time as the time of the next event, followed by updat-<sup>314</sup> ing the conditional intensity of all channels accordingly. This is a <sup>315</sup> variation of the constant rate *thinning* method to simulate a set of <sup>316</sup> inter-dependent point processes, making use of the *superposition* 317 *theorem* — Theorem 3.3 [\[9\]](#page-10-2) — in the inverse direction.

<sup>318</sup> Gibson and Bruck [\[3\]](#page-10-14) improved the *first reaction* method with the *next reaction* method. They innovate on three fronts. First, they <sup>320</sup> keep a priority queue to quickly retrieve the next event. Second, <sup>321</sup> they keep a dependency graph to quickly locate all conditional intensity rates that need to be updated after an event is fired. Third, <sup>323</sup> they re-use previously sampled reaction times to update unused re-<sup>324</sup> action times. This minimizes random number generation, which

<sup>325</sup> can be costly. Priority queues and dependency graphs have also

<sup>326</sup> been used in the context of social media [\[2\]](#page-9-0) and epidemics [\[8\]](#page-10-15) sim-

<sup>327</sup> ulation. In both cases, the phenomena are modelled as point pro-

<sup>328</sup> cesses.

 We prefer to call this class of methods *queuing* methods since most efficiency gains come from maintaining a priority queue of the next event times. Up to this point we assumed that we were sampling from a global process with a mark distribution that could generate 333 any mark  $k$  given an event at time  $t$ . With queuing, it is possible to simulate point processes with a finite space of marks as M interde- pendent point processes — see Definition 6.4.1 [\[1\]](#page-9-1) of multivariate 336 point processes — doing away with the need to draw from the mark distribution at every event occurrence. Alternatively, it is possible to split the global process into  $M$  interdependent processes each one of which with its own mark distribution.

<sup>340</sup> Our contribution, Algorithm [5,](#page-4-0) presents a method for sampling a  $341$  superposed point process consisting of M processes by keeping  $342$  the strike time of each process in a priority queue Q. The prior-

<sup>343</sup> ity queue is initially constructed in  $\mathcal{O}(M)$  steps in Lines [4](#page-4-1) to [7](#page-4-1) of <sup>344</sup> Algorithm [5.](#page-4-0) In contrast to *thinning* methods, updates to the con-345 ditional intensity depend only on the size of the neighborhood of

 $\alpha$ <sub>346</sub> *i*. That is, processes *j* whose conditional intensity depends on the  $347$  history of i. If the graph is sparse, then updates will be faster than <sup>348</sup> with *thinning*.

 A source of inefficiency in some implementations of queuing al- gorithms is the fact that one might need to go through multiple rejection cycles before accepting a time candidate  $t_i$  for process i. This might require looking ahead in the future. In addition to that, if process j, which i depends on, takes place before i, then we need to repeat the whole thinning process to obtain a new time candidate for i. We thus propose Algorithm [5](#page-4-0) which is a queuing algorithm that performs thinning in synchrony with the main loop, thus avoiding look ahead and wasted rejections. Since thinning is now synced with the main loop, it is possible to couple this simu- lator with other algorithms that step chronologically through time. These include ordinary differential equation solvers, enabling us to simulate jump processes with rates given by a differential equation.

This is the first synced thinning algorithm we are aware of.

<span id="page-4-1"></span>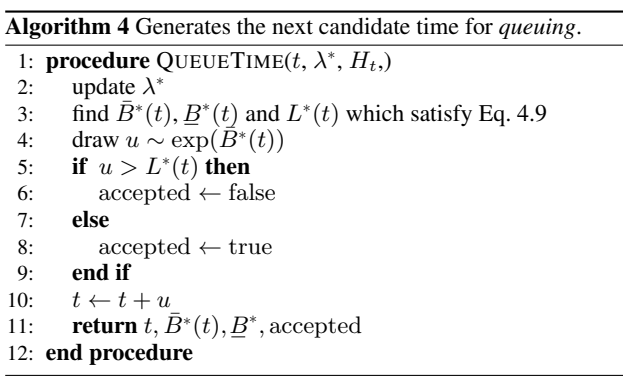

### <span id="page-4-2"></span><sup>363</sup> 5. Implementation

 JumpProcesses.jl is a Julia library for simulating jump — or point — processes which is part of Julia's SciML organiza- tion. Our discussion in Section [4](#page-1-6) identified three exact meth-ods for simulating point processes. In all the cases, we identi-

<span id="page-4-0"></span>Algorithm 5 The *queuing* method for simulating a marked evolutionary point process over a fixed duration of time  $[0, T)$ .

|     | 1: <b>procedure</b> QUEUINGMETHOD([0, T), $\{\lambda_k^*\}, \{f_k^*\},$                                  |
|-----|----------------------------------------------------------------------------------------------------|
| 2:  | initialize the history $H_{T^-} \leftarrow \{\}$                                                         |
| 3:  | set $n \leftarrow 0, t \leftarrow 0$                                                                     |
| 4:  | for $i=1,M$ do                                                                                           |
| 5:  | $(t_i, \bar{B}_i^*, \underline{B}_i^*, a_i) \leftarrow \text{QueueTime}(0, H_{T^-}, \lambda_i^*(\cdot))$ |
| 6:  | push $(t_i, \bar{B}_i^*, \underline{B}_i^*, a_i, i)$ to $Q$                                              |
| 7:  | end for                                                                                                  |
| 8:  | while $t < T$ do                                                                                         |
| 9:  | first $(t_i, i, \bar{B}_i^*, \underline{B}_i^*, a_i, i)$ from Q                                          |
| 10: | $t \leftarrow t_i$                                                                                       |
| 11: | if $t \geq T$ then                                                                                       |
| 12: | break                                                                                                    |
| 13: | end if                                                                                                   |
| 14: | draw $v \sim U[0, B_i^*]$                                                                                |
| 15: | <b>if</b> $(v > \underline{B}_i^*)$ and $(v > \lambda^*(t))$ then                                        |
| 16: | $a_i \leftarrow \text{false}$                                                                            |
| 17: | end if                                                                                                   |
| 18: | if $a_i$ then                                                                                            |
| 19: | $n \leftarrow n+1$                                                                                       |
| 20: | $t_n \leftarrow t$                                                                                       |
| 21: | update $f^*$ and draw the mark $k_n \sim f_i^*(k \mid t_n)$                                              |
| 22: | update the history $H_{T^-} \leftarrow H_{T^-} \cup (t_n, k_n)$                                          |
| 23: | for $j \in \{i\} \cup$ Neighborhood $(i)$ do                                                             |
| 24: | $(t_j, B_j^*, \underline{B}_j^*, a_j) \leftarrow \text{QueueTime}(0, H_{T^-}, \lambda_j^*(\cdot))$       |
| 25: | update $(t_j, \bar{B}_i^*, \underline{B}_i^*, a_j, j)$ in Q                                              |
| 26: | end for                                                                                                  |
| 27: | else                                                                                                    |
| 28: | $(t_i, \bar{B}_i^*, \underline{B}_i^*, a_i) \leftarrow \text{QueueTime}(0, H_{T^-}, \lambda_i^*(\cdot))$ |
| 29: | update $(t_i, B_i^*, \underline{B}_i^*, a_i, i)$ in $Q$                                                  |
| 30: | end if                                                                                                   |
| 31: | end while                                                                                                |
| 32: | return $H_{T^-}$                                                                                         |
|     | 33: end procedure                                                                                        |

 fied two mathematical constructs required for simulation: the in- tensity rate and the mark distribution. In JumpProcesses.jl, these can be mapped to user defined functions  $\text{rate}(u, p)$ 371 t) and affect! (integrator). The library provides APIs for defining processes based on the nature of the intensity rate and the intended simulation algorithm. Processes intended for exact methods can choose between ConstantRateJump and VariableRateJump. While the former expects the rate between 376 jumps to be constant, the latter allows for time-dependent rates. The 377 library also provides the MassActionJump API to define large systems of point processes that can be expressed as reaction equa- tions. Finally, RegularJump are intended for inexact methods. The *inverse* method as described around Equation [4.2](#page-1-2) uses root find to find the next jump time. Jumps to be sim- ulated via the *inverse* method must be initialized as a VariableRateJump. JumpProcesses.jl builds a continu- ous callback following the algorithm in [\[19\]](#page-10-6) and passes the prob- lem to an OrdinaryDiffEq.jl integrator, which easily inter- operates with JumpProcesses.jl (both libraries are part of 387 the *SciML* organization, and by design built to easily compose). JumpProcesses.jl does not yet support the CHV ODE based approach.

<sup>390</sup> Alternatively, *thinning* and *queuing* methods can be simulated via 391 discrete steps. In the context of the library, any method that uses a <sup>392</sup> discrete callback is called an *aggregator*. There are twelve differ ent aggregators, seven of which implement a variation of the *thin- ning* method and five of which a variation of the *queuing* method. We start with the *thinning* aggregators, none of which support VariableRateJump. Algorithm [2](#page-3-0) assumes that there is a single process. In reality, all the implementations assume a finite multi- variate point process with M interdependent processes. This can be easily conciliated, as we do now, using Definition 6.4.1 [\[1\]](#page-9-1) which states the equivalence of such process with a point process with a finite space of marks. As all the *thinning* aggregators only deal with ConstantRateJump, the intensity between jumps is con-<sup>403</sup> stant, Algorithm [3](#page-3-1) short-circuits to quickly return  $t \sim \exp(\bar{B}) = 0$  $404 \exp(\lambda_n)$  as discussed in Subsection [4.2.](#page-2-4) Next, the mark distribu- tion becomes the categorical distribution weighted by the intensity 406 of each process. That is, given an event at time  $t_n$ , we have that the probability of drawing process i out of M sub-processes is <sup>408</sup>  $\lambda_i^*(\hat{t}_n)/\lambda^*(t_n)$ . Conditional on sub-process i, the corresponding  $\begin{align} \texttt{a} \texttt{f} \texttt{f} \texttt{$ 410 Here we use a notation analogous to Section [4.3.](#page-3-3) Where most implementations differ is on updating the mark dis- tribution in Line [11](#page-3-2) of Algorithm [2](#page-3-0) and the conditional intensity rate in Line [3](#page-3-0) of Algorithm [3.](#page-3-1) Direct and DirectFW follows the *direct* method in [\[6\]](#page-10-9) which re-evaluates all intensities after every 415 iteration scaling at  $O(K)$ . When drawing the process to fire, it ex-ecutes a search in an array that stores the cumulative sum of rates.

 DirectCR, SortingDirect and RDirect only re-evaluate the intensities of the processes that are affected by the realized process. This operation is executed efficiently by keeping a vector of depen- dencies. These three algorithms differ in how they select the pro- cess. DirectCR keeps the intensity rates in a priority table, it is implemented after [\[20\]](#page-10-13). SortingDirect keeps the intensity rate in a loosely sorted array following [\[14\]](#page-10-16). In both cases, the idea is to use a randomly generated number between zero and one to guide 425 the search for the next jump. With the intensity rates sorted, more frequent processes should be selected faster than less frequent ones. 427 Overall, this should increase the speed of the simulation. RDirect keeps track of the maximum rate of the system, it implements an algorithm equivalent to *thinning* with  $B$  equal to the maximum <sup>430</sup> rate. However, the implementation differs. It thins with  $\bar{B} = \lambda_n$ , then randomly selects a candidate process and confirms the candi- date only if its rate is above a random proportion of the maximum rate. Finally, RSSA and RSSACR group processes with similar rates in bounded brackets. The upper bounds are used for *thinning*. For each round of *thinning*, a sampled candidate process is considered for selection. In RSSA, the candidate process is selected similarly

 to Direct, while a priority table is used in RSSACR. Both of these algorithms follow from [\[21,](#page-10-11) [22\]](#page-10-12). Next, we consider the *queuing* aggregators. Starting with aggre-

 gators that only support ConstantRateJumps we have, FRM, FRMFW and NRM. FRM and FRMFW follow the *first reaction* method <sup>442</sup> in [\[6\]](#page-10-9). To compute the next jump, both algorithms compute the time to the next event for each process and select the process with min- imum time. This is equivalent to assuming a complete dependency graph in Algorithm [5.](#page-4-0) For large systems, they can be less efficient than NRM. The latter implementation is sourced from [\[3\]](#page-10-14) and fol-lows Algorithm [5](#page-4-0) very closely.

 Previously, we attempted to bridge the gap between the treatment of point process simulation in statistics and biochemistry. Despite the many commonalities, most of the algorithms implemented in JumpProcesses.jl are derived from the biochemistry litera- ture. There has been less emphasis on implementing processes commonly studied in statistics such as self-exciting point processes characterized by time-varying and history-dependent inten-

sity rates. This is addressed by our latest aggregator, Coevolve. This is the first aggregator that supports VariableRateJumps, facilitating substantially more performant simulation of processes with time-dependent intensity rates in JumpProcesses.jl and DifferentialEquations.jl compared to the current *in- verse* method-based approach that relies on ODE integration and continuous events.

 The implementation of this aggregator takes inspiration from [\[2\]](#page-9-0), and improves the method in several ways. First, we take advan- tage of the modularity and composability of Julia to design an API that accepts any intensity rate, not only the Hawkes'. Second, we avoid the re-computation of unused random numbers. When updat- ing processes that have not yet fired, we can transform the unused time of constant rate processes to obtain the next candidate time for the first round of iteration of the *thinning* procedure in Algo- rithm [3.](#page-3-1) This saves one round of sampling from the exponential dis- tribution, which translates into a faster algorithm. Third, we allow the user to supply a lower bound rate which can short-circuit the loop in Algorithm [3,](#page-3-1) saving yet another round of sampling. Fourth, it adapts to processes with constant intensity between jumps which 475 reduces the loop in Algorithm [3](#page-3-1) to the equivalent implemented in NRM. Finally, since Coevolve can be mapped to a *thinning* algo- rithm — see [\[2\]](#page-9-0) —, it can simulate any point process on the real line with a non-negative, left-continuous, history-adapted and lo-cally bounded intensity rate as per Proposition 7.5.I [\[1\]](#page-9-1).

 Coevolve syncs with the main execution loop which means that it can be easily coupled with differential equations modeled with OrdinaryDiffEq.jl. For instance, It is possible to model processes whose rates are given by a differential equation. This is a departure from the algorithm described in [\[2\]](#page-9-0) which translates not only into a faster, but also more flexible simulator. This difference in implementation follows our discussion on the relationship be-tween the main execution loop and the thinning loop in Section [4.3.](#page-3-3)

#### 6. Empirical evaluation

 This section conducts some empirical evaluation of the JumpProcesses.jl aggregators described in Section [5.](#page-4-2) First, since Coevolve is a new aggregator, we test its correctness by conducting statistical analysis. Second, we conduct the jump benchmarks available in SciMLBenchmarks.jl. We have added new benchmarks that assess the performance of the new aggregators under settings that could not be simulated with previous aggregators.

#### **6.1 Statistical analysis of Coevolve**

 To simulate a process intended for a discrete solver with Jump- Processes.jl, we define a discrete problem, initialize the jumps and define the jump problem which takes the aggregator as an argument. The jump problem can then be solved with the dis- crete stepper provided by JumpProcesses.jl, SSAStepper. The code for simulating the homogeneous Poisson process with Direct is reproduced in Listing [1.](#page-5-0)

<span id="page-5-0"></span>Listing 1: Simulation of the homogeneous Poisson process. 

```
\begin{array}{ccc} 506 \\ 507 \end{array} using JumpProcesses<br>\begin{array}{ccc} 507 \\ 507 \end{array} rate(u, p, t) = p[1
          rate(u, p, t) = p[1]508 affect! (integrator) = (integrator.u[1] += 1;
509 n o t h i n g )
510 j u m p = C o n s t a n t R a t e J u m p ( r a t e , a f f e c t ! )
511 u, tspan, p = [0.], (0., 200.), (0.25,)<br>512 dprob = DiscreteProblem (u, tspan, p)
513 jprob = JumpProblem (dprob, Direct (), jump;
```
#### 514  $\begin{array}{c} \texttt{dep\_graph} = [\, [\, 1\, ]\, ] \, ) \\ \texttt{sol} = \texttt{solve} \, (\, \texttt{inrob} \, . \end{array}$  $s$ olve (jprob, SSAStepper ()) 516

 The simulation of a Hawkes process — see Subsection [6.2](#page-6-0) for a definition — requires a VariableRateJump along with the rate bounds and the interval for which the rates are valid. Also, since the Hawkes process is history dependent, we close the rate and affect! function with a vector containing the history of events. The code for simulating the Hawkes process is reproduced in List- ing [2.](#page-6-1) Note that it is possible to simplify the computation of the rate — see Subsection [6.2](#page-6-0) —, but we keep the code here as close as possible to its usual definition for illustration purposes.

Listing 2: Simulation of the Hawkes process.

```
526 using Jump Processes<br>527 using Jump Processes
528 h = Float 64 []
529 rate(u,p,t) = p[1] +<br>530 p[2]*sum(exp(-p[3]*(t-_t)) for _t in h;init=0)
531 \begin{bmatrix} 1 & 1 \\ 1 & 2 \\ 2 & 3 \end{bmatrix} \begin{bmatrix} 1 & 1 \\ 2 & 1 \\ 2 & 3 \end{bmatrix} \begin{bmatrix} 1 & 1 \\ 2 & 2 \\ 3 & 4 \end{bmatrix} \begin{bmatrix} 1 & 1 \\ 2 & 2 \\ 2 & 3 \end{bmatrix} \begin{bmatrix} 1 & 1 \\ 2 & 2 \\ 2 & 3 \end{bmatrix}532 urate = rate<br>533 rateinterval
533 rateinterval (u, p, t) = 1/(2 * urate(u, p, t))<br>534 affect ! (integrator) = (push ! (h. integrator
534 affect!(integrator) = (push!(h, integrator.t);<br>535        integrator.u[1] += 1; nothing)
536 jump = VariableRateJump (rate, affect!; lrate,
\begin{array}{c} 537 \\ 538 \end{array} urate, rateinterval)<br>\begin{array}{ccc} 538 \\ u, & tspan, p = [0.], (0.1) \end{array}538 u, t span, p = [0.], (0., 200.), (0.25, 0.5, 2.0)<br>539 d prob = DiscreteProblem (u, t span, p)
            \texttt{dprob} = \texttt{DiscreteProblem}(\texttt{u}, \texttt{tspan}, \texttt{p})540 jprob = Jump Problem (dprob, Coevolve (), jump;
541 dep_graph = [[1]])
            sol = solve (jprob, SSAStepper ())
543
```
 To assess the correctness of Coevolve, we add it to the Jump- Processes.jl test suite. Some tests check whether the aggrega- tors are able to obtain empirical statistics close to the expected in a number of simple biochemistry models such as linear reactions, DNA repression, reversible binding and extinction. The test suite was missing a unit test for self-exciting process. Thus, we have added a test for the univariate Hawkes model that checks whether algorithms that accept VariableRateJump are able to produce an empirical distribution of trajectories whose first two moments of the observed rate are close to the expected ones.

 In addition to that, the correctness of the implemented algorithm can be visually assessed using a Q-Q plot. As discussed in Sub- section [4.1,](#page-1-0) every simple point process can be transformed to a Poisson process with unit rate. This implies that the interval be- tween points for any such transformed process should match the exponential distribution. Therefore, the correctness of any aggre- gator can be assessed as following. First, transform the simulated  $\epsilon_{\text{561}}$  intervals with the appropriate compensator. Let  $t_{n_i}$  be the time in 562 which the *n*-th event of sub-process i took place and  $t_{0<sub>i</sub> \equiv 0$ , the compensator for sub-process  $i$  is given by the following:

$$
\Lambda_i^*(t_{n_i}) \equiv \Lambda_{n_i}^* \equiv \int_0^{t_{n_i}} \lambda_i^*(u) du \tag{6.1}
$$

<sup>564</sup> Then the transformed simulated interval is given by:

$$
\Delta\Lambda_{n_i} \equiv \Lambda_{n_i}^* - \Lambda_{(n-1)_i}^* \tag{6.2}
$$

<sup>565</sup> Compute the empirical quantiles of the transformed intervals. That

566 is, the q-th quantile is the interval  $\Delta\Lambda_q$  that divides the sorted in-567 tervals in two sets, those below and above  $\Delta\Lambda_q$  such that q-percent

<sup>568</sup> of the elements are below it. Plot the empirical quantiles with the

<sup>569</sup> corresponding quantiles of the exponential distribution. If the sim-

<sup>570</sup> ulator produces correct trajectories, this plot known as Q-Q plot

<span id="page-6-2"></span>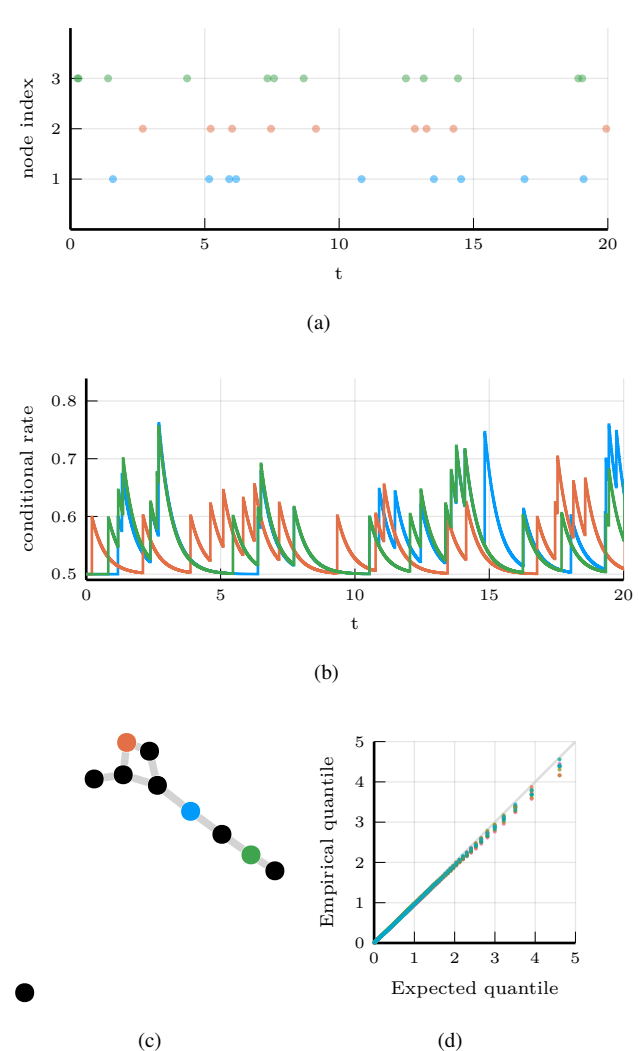

Fig. 1: Simulations of 10-nodes compound Hawkes process with parameters  $\lambda = 0.5, \alpha = 0.1, \beta = 2.0$  for 200 units of time. (a) and (b) sampled trajectory and intensity rate for a single simulation for the three selected nodes in (c) for the first 20 units of time. (c) underlying 10-nodes network with three random nodes selected. (d) Q-Q plot of transformed inter-event time for 250 simulations colored by node.

 should depict the points aligned around the 45-degree line. We pro- duce Q-Q plots for the homogeneous Poisson process as well as the compound Hawkes process — see Subsection [6.2](#page-6-0) for a definition — to attest the correctness of Coevolve. Figure [1](#page-6-2) (d) depicts the Q-Q plot for a ten-node compound Hawkes process with parame-576 ters  $\overline{\lambda} = 0.5, \alpha = 0.1, \beta = 2.0$  simulated 250 times for 200 units of time. Figure [1](#page-6-2) also depicts the trajectory, the conditional intensity and the network structure of a single simulation for three random nodes in panels (a), (b) and (c) respectively. We obtained similar Q-Q plots for the other algorithms that benchmarked the Multivariate Hawkes process below.

#### <span id="page-6-0"></span><sup>582</sup> 6.2 Benchmarks

<sup>583</sup> We conduct a set of benchmarks to assess the performance of <sup>584</sup> the JumpProcesses.jl aggregators described in Section [5.](#page-4-2) All

<span id="page-7-2"></span>

|               | <b>Diffusion</b> | Multi-state | <b>Gene I</b>     | <b>Gene II</b> |
|---------------|------------------|-------------|-------------------|----------------|
| Direct        | 7.18 s           | 0.16 s      | $0.24$ ms         | 0.59 s         |
| FRM           | 15.04 s          | 0.25 s      | $0.29$ ms         | 0.78 s         |
| SortingDirect | $1.08$ s         | $0.11$ s    | $0.23$ ms         | 0.50 s         |
| NR M          | 0.75 s           | 0.25 s      | $0.39$ ms         | 0.89 s         |
| DirectCR      | $0.51$ s         | $0.21$ s    | $0.47$ ms         | 1.00 s         |
| <b>RSSA</b>   | 1.42 s           | 0.10 s      | $0.43 \text{ ms}$ | 0.65 s         |
| <b>RSSACR</b> | 0.46 s           | 0.16 s      | $0.91$ ms         | 1.07 s         |
| Coevolve      | 0.90 s           | 0.36 s      | $0.59$ ms         | 1.33 s         |

Table 1. : Median execution time. A 1-dimensional continuous time random walk approximation of a diffusion model (Diffusion), the multi-state model from Appendix A.6 [\[13\]](#page-10-17) (Multi-state), a simple negative feedback gene expression model (Gene I) and the negative feedback gene expression from [\[7\]](#page-10-18) (Gene II). Fastest time is bold, second fastest underlined. Benchmark source code and dependencies are available in SciMLBench-marks. j1, see first paragraph of Section [6.2](#page-6-0) for source references.

 $_{585}$  benchmarks are available in SciMLBenchmarks.jl $^3$  $^3$ . All were 586 run in BuildKite<sup>[4](#page-7-1)</sup> via the continuous integration facilities provided

<sup>587</sup> by the package maintainers. We have added two benchmark suites <sup>588</sup> to assess the performance of the new aggregators under settings that

<sup>589</sup> could not be simulated with previous aggregators.

 First, we assess the speed of the aggregators against jump pro- cesses whose rates are constant between jumps. There are four such benchmarks: a 1-dimensional continuous time random walk approximation of a diffusion model (Diffusion), the multi-state model from Appendix A.6 [\[13\]](#page-10-17) (Multi-state), a simple negative feedback gene expression model (Gene I) and the negative feedback gene expression from [\[7\]](#page-10-18) (Gene II). We simulate a single trajectory for each aggregator to visually check that they produce similar trajectories for a given model. The Diffusion, Multi-state, Gene I and Gene II benchmarks are then simulated 50, 100, 2000 and 200 times, respectively. Check the source code for further implementa-tion details.

 Benchmark results are listed in Table [1.](#page-7-2) The table shows that no single aggregator dominates suggesting they should be selected according to the task at hand. However, FRM, NRM, Coevolve never dominate any benchmark. In common, they all belong to the family of queuing methods suggesting that there is a penalty when using such methods for jump processes whose rates are constant between jumps. We also note that the performance of Coevolve lag that of NRM despite the fact that Coevolve should take the same num- ber of steps as NRM when no VariableRateJump is used. The reason behind this discrepancy is likely due to implementation dif-ferences, but left for future investigation.

613 Second, we add a new benchmark which simulates the compound <sup>614</sup> Hawkes process for an increasing number processes. Consider a  $615$  graph with  $V$  nodes. The compound Hawkes process is character- $616$  ized by  $V$  point processes such that the conditional intensity rate  $\epsilon$ <sup>17</sup> of node *i* connected to a set of nodes  $E_i$  in the graph is given by

<span id="page-7-3"></span>
$$
\lambda_i^*(t) = \lambda + \sum_{j \in E_i} \sum_{t_{n_j} < t} \alpha \exp\left[-\beta(t - t_{n_j})\right].\tag{6.3}
$$

<sup>618</sup> This process is known as self-exciting, because the occurrence of 619 an event j at  $t_{n_j}$  will increase the conditional intensity of all the

<span id="page-7-0"></span> $^3$ [https://github.com/SciML/SciMLBenchmarks.jl/tree/](https://github.com/SciML/SciMLBenchmarks.jl/tree/3bf650c1aae7b10e49cbd10e8f626d2a517f3e79/benchmarks/Jumps) [3bf650c1aae7b10e49cbd10e8f626d2a517f3e79/benchmarks/](https://github.com/SciML/SciMLBenchmarks.jl/tree/3bf650c1aae7b10e49cbd10e8f626d2a517f3e79/benchmarks/Jumps) [Jumps](https://github.com/SciML/SciMLBenchmarks.jl/tree/3bf650c1aae7b10e49cbd10e8f626d2a517f3e79/benchmarks/Jumps)

processes connected to it by  $\alpha$ . The excited intensity then decreases at a rate proportional to  $\beta$ .

<span id="page-7-7"></span>
$$
\frac{d\lambda_i^*(t)}{dt} = -\beta \sum_{j \in E_i} \sum_{t_{n_j} < t} \alpha \exp\left[-\beta(t - t_{n_j})\right] \\
= -\beta \left(\lambda_i^*(t) - \lambda\right) \tag{6.4}
$$

The conditional intensity of this process has a recursive formulation which can significantly speed the simulation. The recursive formu-lation for the univariate case is derived in [\[10\]](#page-10-19) which also provides <sup>625</sup> additional discussion and results on the Hawkes process. We derive 626 the compound case here. Let  $t_{N_i} = \max\{t_{n_i} < t \mid j \in E_i\}$ 627 and  $\phi_i^*(t)$  below.

$$
\phi_i^*(t) = \sum_{j \in E_i} \sum_{t_{n_j} < t} \alpha \exp\left[-\beta(t - t_{N_i} + t_{N_i} - t_{n_j})\right]
$$
\n
$$
= \exp\left[-\beta(t - t_{N_i})\right] \sum_{j \in E_i} \sum_{t_{n_j} \le t_{N_i}} \alpha \exp\left[-\beta(t_{N_i} - t_{n_j})\right]
$$
\n
$$
= \exp\left[-\beta(t - t_{N_i})\right] \left(\alpha + \phi_i^*(t_{N_i})\right) \tag{6.5}
$$

<sup>628</sup> Then the conditional intensity can be re-written in terms of 629  $\phi_i^*(t_{N_i})$ .

<span id="page-7-4"></span>
$$
\lambda_i^*(t) = \lambda + \phi_i^*(t) = \lambda + \exp\left[-\beta(t - t_{N_i})\right](\alpha + \phi_i^*(t_{N_i}))
$$
\n(6.6)

630 A random graph is sampled from the Erdős-Rényi model. This model assumes the probability of an edge between two nodes is in- dependent of other edges, which we fix at 0.2. Note that this setup implies an increasing expected node degree.

634 We fix the Hawkes parameters at  $\lambda = 0.5, \alpha = 0.1, \beta = 5.0$ <sup>635</sup> ensuring the process does not explode and simulate models in the  $\epsilon_{36}$  range from 1 to 95 nodes for 25 units of time. We simulate 50 <sup>637</sup> trajectories with a limit of ten seconds to complete execution. For <sup>638</sup> this benchmark, we save the state of the system exactly after each <sup>639</sup> jump.

 We assess the benchmark in eight different settings. First, we run the *inverse* method, Coevolve and *CHV simple* using the brute force formula of the intensity rate which loops through the whole history of past events — Equation [6.3.](#page-7-3) Second, we simulate the <sup>644</sup> same three methods with the recursive formula — Equation [6.6.](#page-7-4) Next, we run the benchmark against *CHV full*. All *CHV* spec- ifications are implemented with PiecewiseDeterministic- MarkovProcesses.jl<sup>[5](#page-7-5)</sup> which is developed by Veltz, the au-648 thor of the *CHV* algorithm discussed in Subsection [4.1.](#page-1-0) Finally,  $649$  we run the benchmark using the Python library Tick<sup>6</sup>. This library implements a version of the thinning method for simulating the Hawkes process and implements a recursive algorithm for comput-ing the intensity rate.

 Table [2](#page-9-2) shows that the *Inverse* method which relies on root finding is the most inefficient of all methods for any system size. For large system size this method is unable to complete all 50 simulation runs because it needs to find an ever larger number of roots of an ever larger system of differential equations.

<sup>658</sup> The recursive implementation of the intensity rate brings a consid-<sup>659</sup> erable boost to the simulations, placing Coevolve as one of the

<span id="page-7-1"></span> $4$ [https://buildkite.com/julialang/scimlbenchmarks-dot-jl/](https://buildkite.com/julialang/scimlbenchmarks-dot-jl/builds/1326#01898802-ba51-4cd5-a31f-6c9b937b6146) [builds/1326#01898802-ba51-4cd5-a31f-6c9b937b6146](https://buildkite.com/julialang/scimlbenchmarks-dot-jl/builds/1326#01898802-ba51-4cd5-a31f-6c9b937b6146)

<span id="page-7-5"></span> $5\textrm{https://github.com/rveltz/PiecewiseDeterministicMarkovProcesses.}$  $5\textrm{https://github.com/rveltz/PiecewiseDeterministicMarkovProcesses.}$  $5\textrm{https://github.com/rveltz/PiecewiseDeterministicMarkovProcesses.}$ [jl](https://github.com/rveltz/PiecewiseDeterministicMarkovProcesses.jl)

<span id="page-7-6"></span> $6$ <https://github.com/X-DataInitiative/tick>

660 fastest algorithms. As shown in Algorithm [5,](#page-4-0) every sampled point 661 in Coevolve requires a number of expected updates equal to the 724 expected degree of the dependency graph. Therefore, it is able to

complete non-exploding simulations efficiently.

 The Python library Tick remains competitive for smaller prob- lems, but gets considerably slower for bigger ones. Also, it is only 666 specialized to the Hawkes process. Another drawback is that the 729 library wraps the actual C++ implementation. In contrast, Jump-

 Processes.jl can simulate many other point processes with a relatively simple user-interface provided by the Julia language.

 There is substantial difference between the performance of recur- sive *CHV simple* and *CHV full*. The former does not make use of the derivative of the intensity function in Equation [6.4](#page-7-7) which is 673 more efficient to compute than the recursive rate in Equation [6.6.](#page-7-4)

674 On the one hand, Coevolve clearly dominates CHV simple. 737 675 On the other hand, *CHV full* is slower for smaller networks, but slightly faster than Coevolve for larger models. This change in relative performance occurs due to the rate of rejection in Coe- volve increasing in model size for this particular model. We com- $741$ 679 pute the rejection rate as one minus the ratio between the number 742 680 of jumps and the number of calls to the upper bound. A system 743 with a single node sees a rejection rate of around 8 percent which rapidly increases to 80 percent when the system reaches 20 nodes

683 and plateaus at around 95 percent with 95 nodes. Finally, we introduce a new benchmark which is intended to assess the performance of algorithms capable of simulating the stochastic

 model of hippocampal synaptic plasticity with geometrical read- out of enzyme dynamics proposed in [\[18\]](#page-10-20). For short, we denote it as the synapse model. We chose to benchmark this model as it is representative of a complex biochemical model. It couples a jump problem containing 98 jumps affecting 49 discrete variables with a stiff, ordinary differential equation problem containing 34 con- tinuous variables. Continuous variables affect jump rates while the discrete variables affect the continuous problem. There are 3 stages to the simulation: pre-synaptic evolution, glutamate release, and post-synaptic evolution. Among the algorithms considered, only the *inverse* method implemented in JumpProcesses.jl, Co- evolve and *CHV* are theoretically able to simulate the synapse model. However, in practice, only the last two complete at least one benchmark run. The original synapse problem was described as a piecewise deterministic Markov process, so we do not make the distinction between *CHV simple* and *full* in this benchmark. Benchmark results are displayed in Table [3.](#page-9-3) We observe that *CHV* is the fastest algorithm completing the synapse evolution in about half of the time it takes Coevolve with less than half of the allo- cations. Further investigation reveals that the thinning procedure in Coevolve reaches an average of 70 percent over all jumps which then leads to 2 to 3 times more function evaluations and Jacobians created compared to *CHV*. Our implementation adds stop- ping times via a call to register\_next\_jump\_time! even for rejected jumps — we do not know a jump will be rejected until evaluated. This then leads the ODE solver to step to those times and make additional function evaluations and Jacobians. Lemaire *et al*. [\[11\]](#page-10-4) performs a similar benchmark in which they compare the Hodgkin-Huxley model against different thinning conditions and

 against an ODE approximation. They find that a thinned algorithm with optimal boundary conditions can run significantly faster than the ODE approximation. Thus, there could be plenty of room to improve the performance of Coevolve in our setting.

 A disadvantage of *CHV* compared with Coevolve is that it sup-ports limited saving options by design. To save at pre-specified

times would require using the fact that solutions are piecewise con-

stant to determine solutions at times in-between jumps — and for

coupled ODE-jump problems would require root-finding to deter-<sup>724</sup> mine when  $s(u) = s_n$  for each desired saving time  $s_n$  in Equation 4.8. The alternative proposed in [23] is to introduce an artificial tion [4.8.](#page-2-3) The alternative proposed in [\[23\]](#page-10-3) is to introduce an artificial jump to the model such as the homogeneous Poisson process with unit rate to sample the system at regular intervals. Alternatively, Coevolve allows saving at any arbitrary point. A common workflow in simulating jump processes, particularly when interested in calculating statistics over time, is to pre-specify a precise set of times at which to save a simulation. In theory, this reduces mem- ory pressure, particularly for systems with large numbers of jumps, and can give increased computational performance relative to sav- ing the state at the occurrence of every jump. However, in the case of the synapse model, the number of candidate time rejections far surpasses the number of jumps. Therefore, reducing the number of saving points —  $e.g.$  only saving at start and end of the simulation — does not significantly reduce allocations or running time. Given these considerations, we decided to save after every jump and at regular pre-specified intervals that occur at the same frequency as the artificial saving jump used by *CHV*.

Another parameter that can affect the precision and speed of the synapse benchmark is the ODE solver. The author of Piece- wiseDeterministicMarkovProcesses.jl discuss some  $745$  of these issues in Discourse<sup>7</sup>. Some ODE solvers can be faster and more precise. Due to time constraints, we have not investigated this matter. The synapse benchmark uses the AutoTsit5(Rosen- brock23()) solver in both Coevolve and *CHV*. Further inves-tigation of this matter is left to future research.

#### 7. Conclusion

 This paper demonstrates that JumpProcesses.jl is a fast, general-purpose library for simulating evolutionary point pro- cesses. With the addition of Coevolve, any point process on the real line with a non-negative, left-continuous, history-adapted and locally bounded intensity rate can be simulated with this library. The objective of this paper was to bridge the gap between the treat- ment of point process simulation in statistics and biochemistry. We demonstrated that many of the algorithms developed in biochem- istry which served as the basis for the JumpProcesses.jl ag- gregators can be mapped to three general methods developed in statistics for simulating evolutionary point processes. We showed that the existing aggregators mainly differ in how they update and sample from the intensity rate and mark distribution. As we per- formed this exercise, we noticed the lack of an efficient aggregator for variable intensity rates in JumpProcesses.jl, a gap which Coevolve is meant to fill.

 Coevolve borrows many enhancements from other aggregators in JumpProcesses.jl. However, there are still a number of ways forward. First, given the performance of the CHV algo- rithm in our benchmarks, we should consider adding it to Jump- Processes. j1 as another aggregator so that it can benefit from tighter integration with the SciML organization and libraries. The saving behavior of *CHV* might pose a challenge when bringing this algorithm to the library. We could leverage the connection be- tween *inverse* and *thinning* methods illustrated in Subsection [4.2](#page-2-4) to attempt to develop a version of this algorithm that can evolve in synchrony with model time. Second, the new aggregator depends on the user providing bounds on the jump rates as well as the du-ration of their validity. In practice, it can be difficult to determine

<span id="page-8-0"></span>[https://discourse.julialang.org/t/help-me-beat-lsoda/](https://discourse.julialang.org/t/help-me-beat-lsoda/88236) 

<span id="page-9-2"></span>

|             |              |                              | <b>Brute Force</b> |                      |                   |                   | <b>Recursive</b>     |                    |                   |
|-------------|--------------|------------------------------|--------------------|----------------------|-------------------|-------------------|----------------------|--------------------|-------------------|
|             | V            | <i>Inverse</i>               | Coevolve           | <b>CHV</b><br>simple | <i>Inverse</i>    | Coevolve          | <b>CHV</b><br>simple | <b>CHV</b><br>full | Tick              |
|             | $\mathbf{1}$ | 113.7 $\mu$ s                | 4.8 $\mu$ s        | 174.2 $\mu$ s        | 112.1 $\mu$ s     | 5.1 $\mu$ s       | 175.6 $\mu$ s        | 173.1 $\mu$ s      | 31.4 $\mu$ s      |
|             | 10           | $17.5 \text{ ms}$            | $211.8 \ \mu s$    | $4.8 \text{ ms}$     | $11.0 \text{ ms}$ | 76.1 $\mu$ s      | 432.4 $\mu$ s        | 579.0 $\mu$ s      | 179.0 $\mu$ s     |
|             | 20           | $139.1 \text{ ms}$           | $1.5 \text{ ms}$   | 50.7 ms              | 59.3 ms           | $282.9 \mu s$     | 924.7 $\mu$ s        | 884.4 $\mu$ s      | $1.2 \text{ ms}$  |
|             | 30           | $415.3 \text{ ms}$<br>$n=25$ | $3.3 \text{ ms}$   | $133.0 \text{ ms}$   | $200.0$ ms        | 516.9 $\mu$ s     | $1.7 \text{ ms}$     | $1.3 \text{ ms}$   | $3.7 \text{ ms}$  |
| <b>Time</b> | 40           | 2.2 s<br>$n=5$               | $8.2 \text{ ms}$   | $342.0$ ms<br>$n=30$ | 1.6s<br>$n=7$     | 1.0 <sub>ms</sub> | $2.5 \text{ ms}$     | $1.6 \text{ ms}$   | $9.2 \text{ ms}$  |
|             | 50           | 5.1 s<br>$n=2$               | $16.9$ ms          | 722.0 ms<br>$n=14$   | 3.4 s<br>$n=3$    | 1.6 <sub>ms</sub> | $3.7 \text{ ms}$     | $2.0$ ms           | $21.2 \text{ ms}$ |
|             | 60           | 8.5 s<br>$n=2$               | 37.7 ms            | 1.3 s<br>$n=8$       | 6.2 s<br>$n=2$    | $2.3 \text{ ms}$  | $5.1 \text{ ms}$     | $2.5 \text{ ms}$   | $45.0 \text{ ms}$ |
|             | 70           | 14.2 s<br>$n=1$              | 59.5 ms            | 2.1 s<br>$n=5$       | 10.9 s<br>$n=1$   | $3.3 \text{ ms}$  | $6.8$ ms             | $3.0$ ms           | $87.5 \text{ ms}$ |
|             | 80           | 22.2 s<br>$n=1$              | 88.3 ms            | 3.3 s<br>$n=3$       | 15.2 s<br>$n=1$   | $4.2 \text{ ms}$  | $9.0$ ms             | $3.3 \text{ ms}$   | 142.2 ms          |
|             | 90           | 35.8 s<br>$n=1$              | $139.7 \text{ ms}$ | 6.2 s<br>$n=2$       | 24.6 s<br>$n=1$   | $5.5 \text{ ms}$  | $11.9 \text{ ms}$    | $3.8 \text{ ms}$   | 241.9 ms          |

Table 2. : Median execution time for the compound Hawkes process, V is the number of nodes and n is the total number of successful executions under ten seconds. Brute force refers to the implementation of the intensity rate looping through the whole history of past events. Recursive refers to a recursive implementation that only requires looking at the previous state of each node. *Inverse* and Coevolve are algorithms from JumpProcesses.jl, *CHV* is an algorithm from PiecewiseDeterministicMarkovProcesses.jl. See Subsection [4.1](#page-1-0) for the distinction between *CHV simple* and *CHV full*. Tick is a Python library. All simulations were run 50 times except when stated otherwise under the running time. Fastest time is bold, second fastest underlined. Benchmark source code and dependencies are available in SciMLBenchmarks.jl, see first paragraph of Section [6.2](#page-6-0) for source references.

|                | Time  | Allocation |
|----------------|-------|------------|
| <i>Inverse</i> | -     |            |
| Coevolve       | 4.9 s | 95.2 Mb    |
| CHV            | 2.4 s | 43.8 Mb    |

<span id="page-9-3"></span>Table 3. : Median execution time and memory allocation. All simulations were run 50 times, a dash indicates that no runs were successful. Fastest time is **bold**, second fastest underlined. Benchmark source code and dependencies are available in SciMLBenchmarks.jl, see first paragraph of Section [6.2](#page-6-0) for source references.

 these bounds a priori, particularly for models with many ODE vari- ables. Moreover, determining such bounds from an analytical solu- tion or the underlying ODEs does not guarantee their holding for the numerically computed solution (which is obtained via an ODE discretization), and so modifications may be needed in practice. A possible improvement would be for JumpProcesses.jl to de- termine these bounds automatically taking into account the deriva- tive of the rates. Deriving efficient bounds require not only knowl- edge of the problem and a good amount of analytical work, but also knowledge about the numerical integrator. At best, the algorithm can perform significantly slower if a suboptimal bound or interval is used, at worst it can return incorrect results if a bound is incorrect  $817$  — *i.e.* it can be violated inside the calculated interval of validity. Third, JumpProcesses.jl would benefit from further develop- ment in inexact methods. At the moment, support is limited to pro- cesses with constant rates between jumps and the only solver avail- able SimpleTauLeaping does not support marks. Inexact meth- ods should allow for the simulation of longer periods of time when only an event count per time interval is required. Hawkes processes 824

 can be expressed as a branching process. There are simulation algo- rithms that already take advantage of this structure to leap through 801 time [\[10\]](#page-10-19). It would be important to adapt these algorithms for gen- eral, compound branching processes to cater for a larger number of settings. Finally, JumpProcesses.jl also includes algorithms for jumps over two-dimensional spaces. It might be worth conduct- ing a similar comparative exercise to identify algorithms in statistics for 2- and  $N$ -dimensional processes that could also be added to JumpProcess.jl as it has the potential to become the go-to library for general point process simulation.

#### 8. Acknowledgements

810 This project has been made possible in part by grant number 2021-811 237457 from the Chan Zuckerberg Initiative DAF, an advised fund 812 of Silicon Valley Community Foundation. SAI was also partially 813 supported by NSF-DMS 1902854.

#### 814 9. References

- <span id="page-9-1"></span><sup>815</sup> [1] Daryl J. Daley and David Vere-Jones. *An Introduction to* <sup>816</sup> *the Theory of Point Processes: Volume I: Elementary* <sup>817</sup> *Theory and Methods*. Probability and Its Applications, 818 An Introduction to the Theory of Point Processes. Springer-<sup>819</sup> Verlag, 2 edition. [doi:10.1007/b97277.](http://dx.doi.org/10.1007/b97277)
- <span id="page-9-0"></span>[2] Mehrdad Farajtabar, Yichen Wang, Manuel Gomez-Rodriguez, Shuang Li, Hongyuan Zha, and Le Song. 822 COEVOLVE: A joint point process model for information diffusion and network evolution. 18(1). <sup>824</sup> [doi:10.5555/3122009.3122050.](http://dx.doi.org/10.5555/3122009.3122050)
- <span id="page-10-14"></span>825 [3] Michael A. Gibson and Jehoshua Bruck. Efficient Exact 885 826 Stochastic Simulation of Chemical Systems with Many 886 827 Species and Many Channels. 104(9). [doi:10.1021/jp993732q.](http://dx.doi.org/10.1021/jp993732q) 887
- <span id="page-10-0"></span>828 [4] Daniel T. Gillespie. Approximate accelerated stochas- 888 tic simulation of chemically reacting systems. 115(4). [doi:10.1063/1.1378322.](http://dx.doi.org/10.1063/1.1378322)
- <span id="page-10-10"></span> [5] Daniel T. Gillespie. Exact stochastic simulation of coupled chemical reactions. 81(25). [doi:10.1021/j100540a008.](http://dx.doi.org/10.1021/j100540a008)
- <span id="page-10-9"></span> [6] Daniel T Gillespie. A general method for numerically simu- lating the stochastic time evolution of coupled chemical reac-tions. 22(4). [doi:10.1016/0021-9991\(76\)90041-3.](http://dx.doi.org/10.1016/0021-9991(76)90041-3)
- <span id="page-10-18"></span>836 [7] Abhishekh Gupta and Pedro Mendes. An Overview of 837 Network-Based and -Free Approaches for Stochastic Simu838 lation of Biochemical Systems. 6(1). [doi:10.3390/computa-](http://dx.doi.org/10.3390/computation6010009)[tion6010009.](http://dx.doi.org/10.3390/computation6010009)
- <span id="page-10-15"></span>840 [8] Petter Holme. Fast and principled simulations of the 841 SIR model on temporal networks. 16(2). [doi:10.1371/jour-](http://dx.doi.org/10.1371/journal.pone.0246961)[nal.pone.0246961.](http://dx.doi.org/10.1371/journal.pone.0246961)
- <span id="page-10-2"></span> [9] Günter Last and Mathew Penrose. *Lectures on the Poisson Process*. Cambridge University Press, 1st edition edition.
- <span id="page-10-19"></span> [10] Patrick J. Laub, Young Lee, and Thomas Taimre. *The Ele- ments of Hawkes Processes*. Springer International Pub-lishing. [doi:10.1007/978-3-030-84639-8.](http://dx.doi.org/10.1007/978-3-030-84639-8)
- <span id="page-10-4"></span> [11] Vincent Lemaire, Michèle Thieullen, and Nicolas Thomas. Exact Simulation of the Jump Times of a Class of Piecewise 850 Deterministic Markov Processes. 75(3). [doi:10.1007/s10915-](http://dx.doi.org/10.1007/s10915-017-0607-4) [017-0607-4](http://dx.doi.org/10.1007/s10915-017-0607-4).
- <span id="page-10-7"></span> [12] P. A. W. Lewis and G. S. Shedler. Simulation of Nonhomo-853 geneous Poisson Processes with Log Linear Rate Function. 63(3). [doi:10.2307/2335727.](http://dx.doi.org/10.2307/2335727) jstor:2335727.
- <span id="page-10-17"></span> [13] Luca Marchetti, Corrado Priami, and Vo Hong Thanh. *Sim- ulation Algorithms for Computational Systems Biol- ogy*. Texts in Theoretical Computer Science. An EATCS Se- ries. Springer International Publishing. [doi:10.1007/978-3-](http://dx.doi.org/10.1007/978-3-319-63113-4) [319-63113-4.](http://dx.doi.org/10.1007/978-3-319-63113-4)
- <span id="page-10-16"></span> [14] James M. McCollum, Gregory D. Peterson, Chris D. Cox, Michael L. Simpson, and Nagiza F. Samatova. The sort- ing direct method for stochastic simulation of biochemi- cal systems with varying reaction execution behavior. 30(1). [doi:10.1016/j.compbiolchem.2005.10.007.](http://dx.doi.org/10.1016/j.compbiolchem.2005.10.007)
- <span id="page-10-5"></span> [15] James Meiss. *Differential Dynamical Systems, Re- vised Edition*. Mathematical Modeling and Computa-867 tion. Society for Industrial and Applied Mathematics. [doi:10.1137/1.9781611974645.](http://dx.doi.org/10.1137/1.9781611974645)
- <span id="page-10-8"></span> [16] Y. Ogata. On Lewis' simulation method for point processes. 27(1). [doi:10.1109/TIT.1981.1056305.](http://dx.doi.org/10.1109/TIT.1981.1056305)
- <span id="page-10-1"></span>871 [17] Christopher Rackauckas and Qing Nie. DifferentialEqua-872 tions.jl A Performant and Feature-Rich Ecosystem for Solv873 ing Differential Equations in Julia. 5(1). [doi:10.5334/jors.151.](http://dx.doi.org/10.5334/jors.151)
- <span id="page-10-20"></span> [18] Yuri E. Rodrigues, Cezar M. Tigaret, Hélène Marie, Cian 875 ODonnell, and Romain Veltz. A stochastic model of hip-876 pocampal synaptic plasticity with geometrical readout of en-zyme dynamics. [doi:10.1101/2021.03.30.437703.](http://dx.doi.org/10.1101/2021.03.30.437703)
- <span id="page-10-6"></span>878 [19] Howard Salis and Yiannis Kaznessis. Accurate hybrid stochastic simulation of a system of coupled chemical or bio-chemical reactions. 122(5). [doi:10.1063/1.1835951.](http://dx.doi.org/10.1063/1.1835951)
- <span id="page-10-13"></span>881 [20] Alexander Slepoy, Aidan P. Thompson, and Steven J. Plimp- ton. A constant-time kinetic Monte Carlo algorithm for sim- ulation of large biochemical reaction networks. 128(20). [doi:10.1063/1.2919546.](http://dx.doi.org/10.1063/1.2919546)
- <span id="page-10-11"></span> [21] Vo Hong Thanh, Corrado Priami, and Roberto Zunino. simulation of biochemical reactions with stochastic noise and delays. 141(13). [doi:10.1063/1.4896985.](http://dx.doi.org/10.1063/1.4896985)
- <span id="page-10-12"></span> [22] Vo Hong Thanh, Roberto Zunino, and Corrado Pri- ami. Efficient Constant-Time Complexity Algorithm for 891 Stochastic Simulation of Large Reaction Networks. 14(3). [doi:10.1109/TCBB.2016.2530066.](http://dx.doi.org/10.1109/TCBB.2016.2530066)
- <span id="page-10-3"></span> [23] Romain Veltz. A new twist for the simulation of hybrid systems using the true jump method. [doi:10.48550/arXiv.1504.06873.](http://dx.doi.org/10.48550/arXiv.1504.06873) arxiv[:1504.06873.](http://arxiv.org/abs/1504.06873)